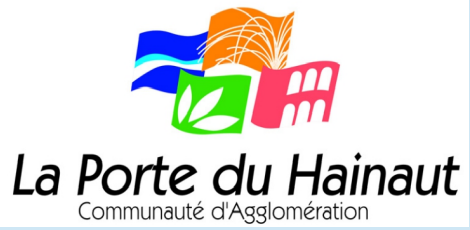

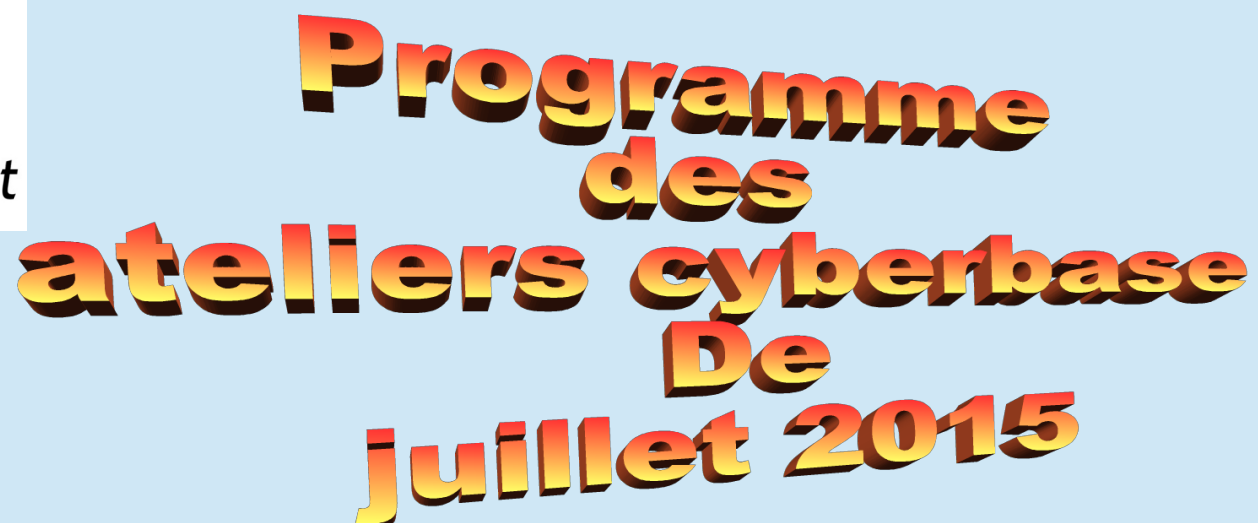

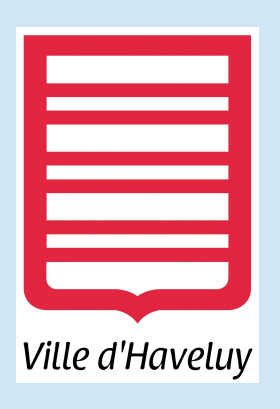

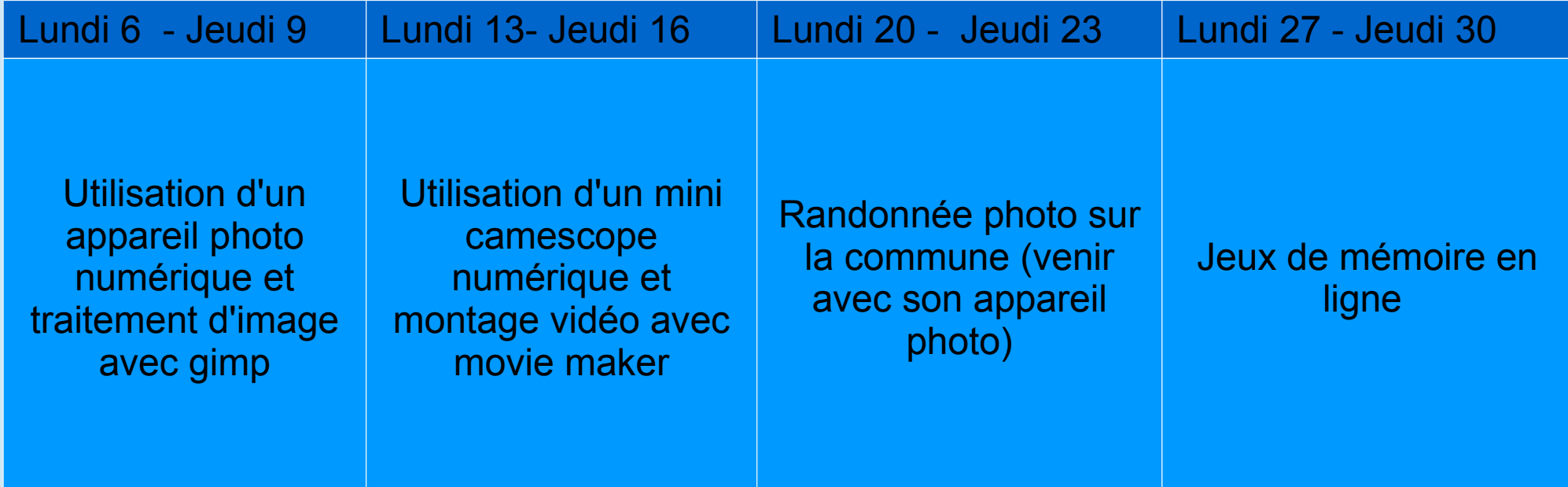

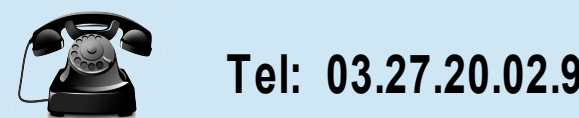

**le site: cyberbase-haveluy.jimdo.com Tel: 03.27.20.02.94 et facebook : cyberbase-haveluy**